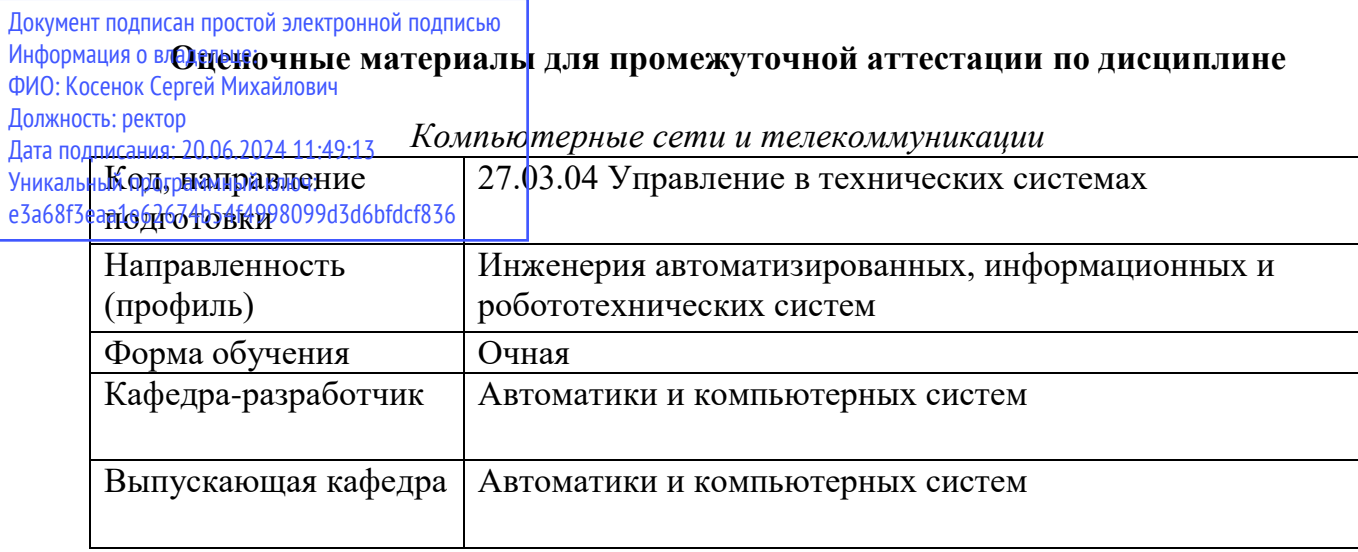

## Типовые задания для контрольной работы:

## Вариант 1

- 1. Перечислите и кратко опишите основные методы диагностики сетевого оборудования и инструменты, которые могут быть применены при их выполнении.
- 2. Опишите принцип, по которым осуществляется маршрутизация в IP-сетях. Опишите структуру и укажите назначение таблицы маршрутизации.
- 3. Опишите технологию доступа к среде, реализованную в протоколах Fast Ethernet и Gigabit Ethernet?
- 4. Приведите пример топологии локальной компьютерной сети, построенной по топологии «звезда». Для одного из узлов данной сети опишите ARP-таблицу и укажите команду для добавления в неё статической записи о новом узле, добавляемом в сеть.
- 5. Опишите методику проведения эксперимента по сбору сетевого трафика, передаваемого по действующей компьютерной сети, по результатам выполнения которого можно будет определить неактивные статические записи в ARP-таблице.

# Вариант 2

- 1. Какие функции реализуются протоколом канального уровня стека протоколов ТСР/IР?
- 2. В чем состоит удобство использования в сети динамического распределения IP-адресов при помощи протокола DHCP? Каким образом можно «вручную» продлить время DHCP-лицензии?
- 3. Перечислите виды работ, которые выполняются при техническом обслуживании локальной компьютерной сети.
- 4. Приведите пример топологии локальной компьютерной сети, включающей в себя не менее 5 подсетей, построенных по различным топологиям. Приведите таблицы маршрутизации для каждого из маршрутизаторов, входящих в состав данной сети. Кроме того, опишите алгоритм построения таблицы маршрутизации для одного маршрутизаторов, представленной сети.
- 5. Опишите методику проведения эксперимента по сбору сетевого трафика, передаваемого по действующей компьютерной сети, по результатам выполнения которого можно будет определить значения параметров сетевой конфигурации, назначаемой компьютеру протоколом DHCP.

### Вариант 3

- 1. Перечислите сетевые технологии физического и канального уровня. Приведите краткое описание технологий первичных сетей.
- 2. Опишите действия, выполняемые при проверке общей работоспособности локальной компьютерной сети.
- 3. Опишите основные технологии передачи сетевого трафика, передаваемого с помощью протокола IPv4, через сети, работающие на протоколе IPv6.
- 4. Поясните на примере порядок настройки разрешения к сетевой папке так, чтобы все пользователи имели доступ к ресурсу только для чтения, а один пользователь - для изменения.
- 5. Опишите методику проведения эксперимента по сбору сетевого трафика, передаваемого по действующей компьютерной сети, по результатам выполнения которого можно будет определить значения параметров полей заголовка IP-пакетов, формируемых конкретным процессом, выполняющимся на компьютере.

#### Вариант 4

- 1. Перечислите основные принципы структуризации локальных сетей.
- 2. Приведите краткое описание контрольно-корректирующего метода технического обслуживания сетевых объектов.
- 3. Опишите технологию установления соединения протоколом ТСР.
- 4. Приведите примеры использования утилиты командной строки net.exe для предоставления ресурсов компьютера в общий доступ, присоединение и отсоединение от сетевых ресурсов, просмотр списка сетевых ресурсов.
- 5. Опишите методику проведения эксперимента по сбору сетевого трафика, передаваемого по действующей компьютерной сети, по результатам выполнения которого можно будет определить значения параметров полей заголовка ТСР-сегментов, формируемых конкретным процессом, выполняющимся на компьютере.

# Вариант 5

- 1. ІР-адресация. Опишите механизм выделения адреса сети с помощью масок в IP-адресации.
- 2. Приведите краткое описание восстановительного метода технического обслуживания сетевых объектов.
- 3. Опишите алгоритм функционирования протокола RIP.
- 4. Поясните на примере порядок настройки разрешения к сетевой папке так, чтобы все пользователи имели доступ к ресурсу для изменения, а один пользователь - для чтения.
- 5. Опишите методику проведения эксперимента по сбору сетевого трафика, передаваемого по действующей компьютерной сети, по результатам выполнения которого можно будет определить значения параметров полей заголовка UDP-дейтаграмм, формируемых конкретным процессом, выполняющимся на компьютере.

### Типовые вопросы к зачету:

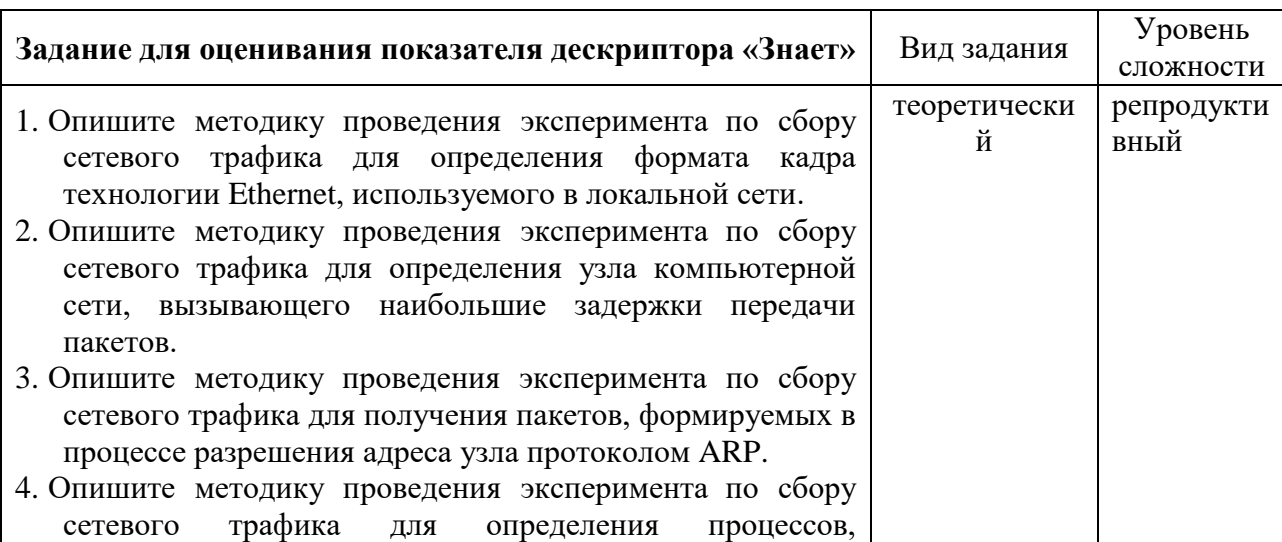

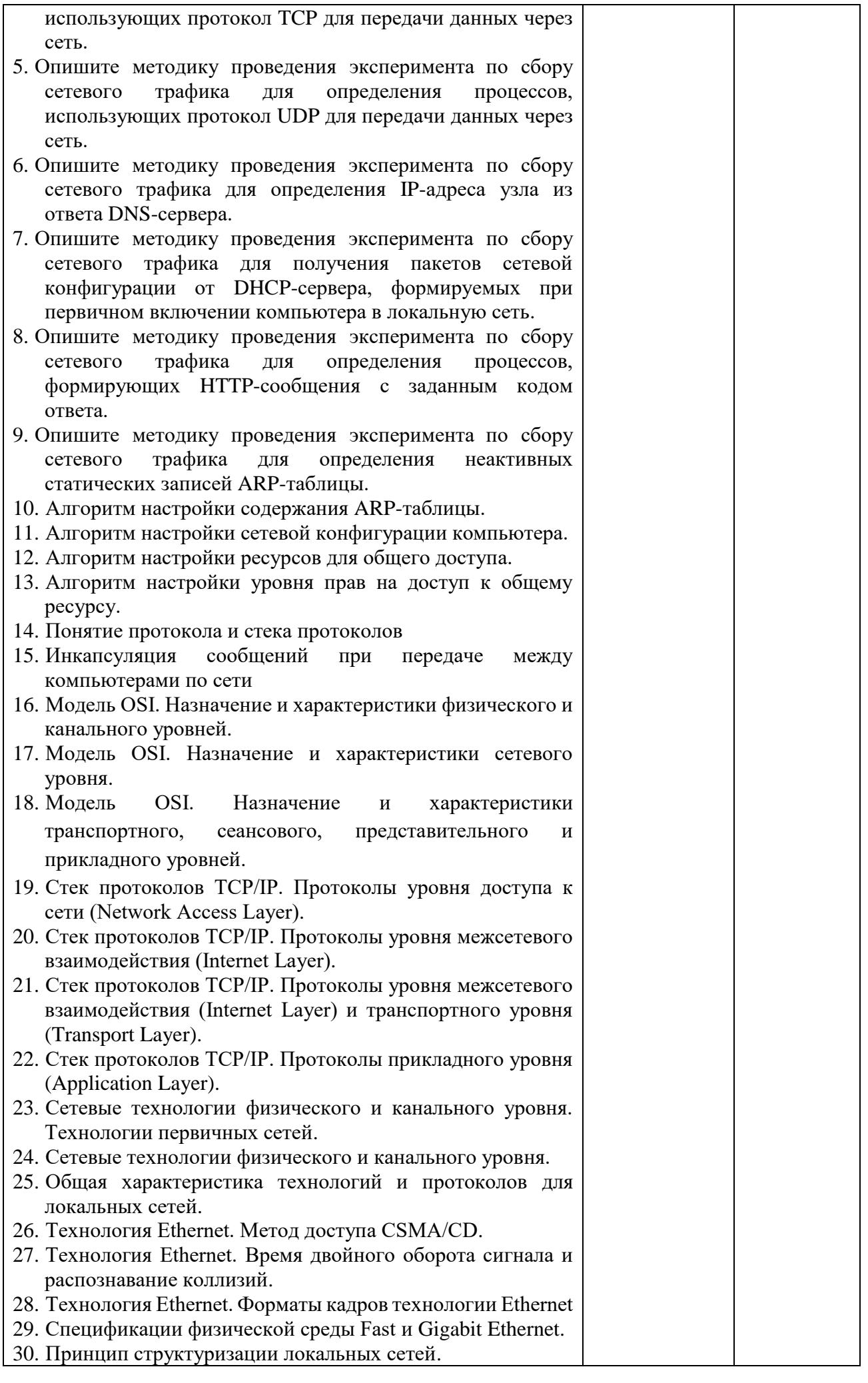

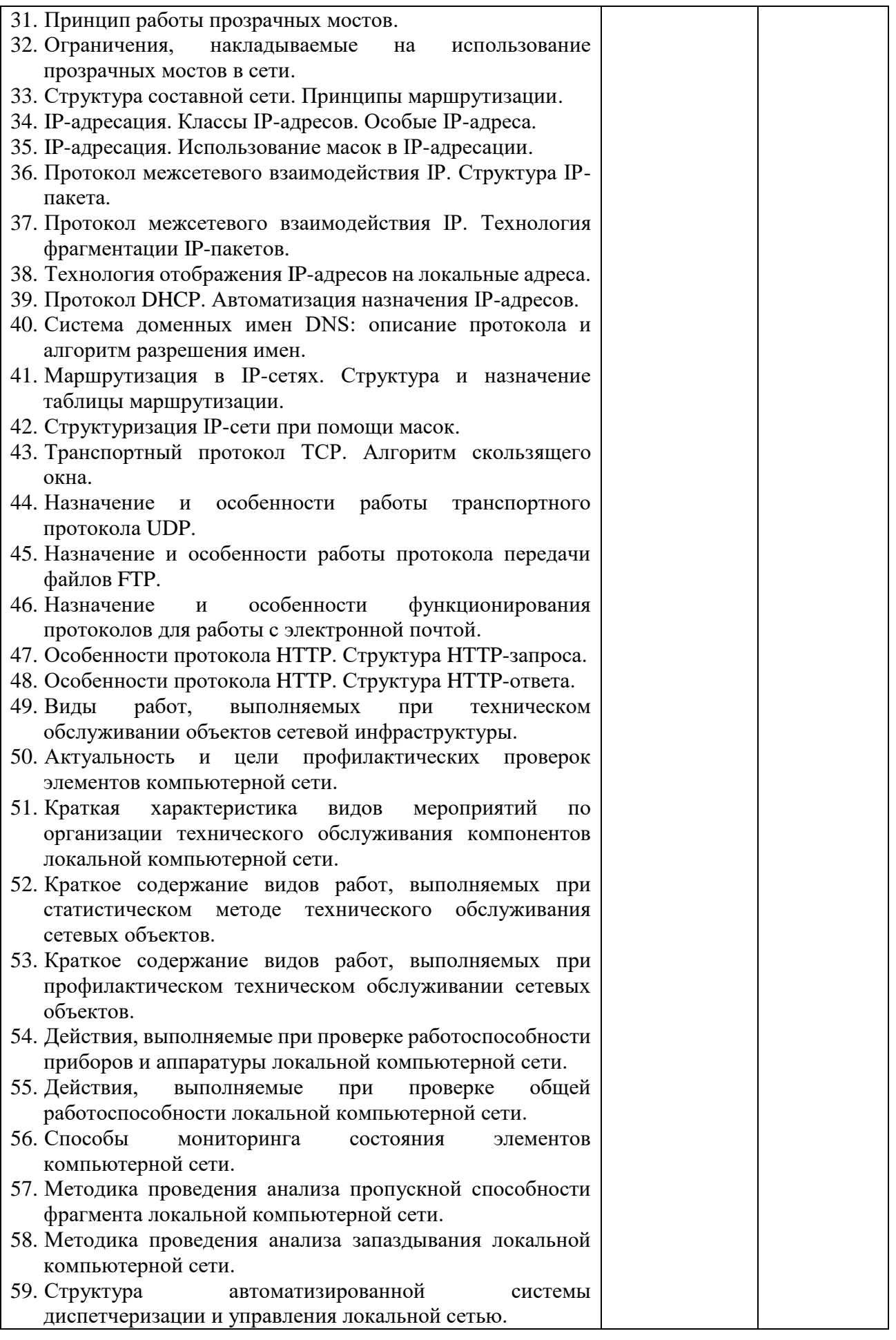

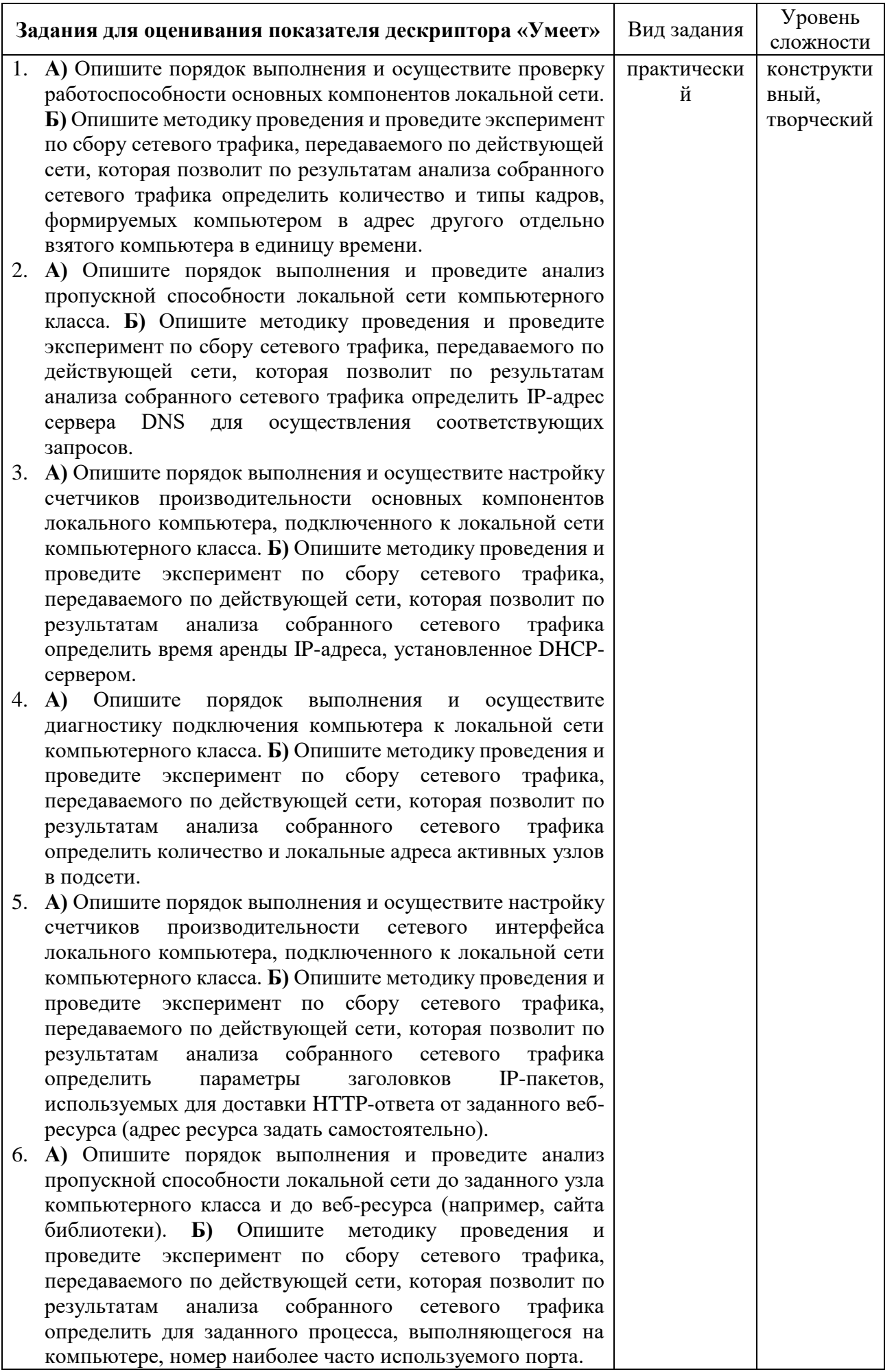